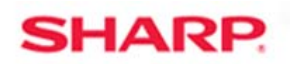

## MFP

## **TT-20412**

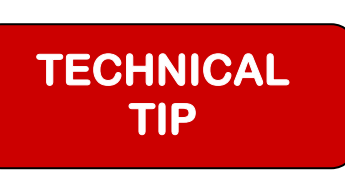

 $rac{36}{10000}$  (O)  $rac{3}{111}$ 

Models: MX-4100N/MX-4101N/MX-5001N MX-M283N/MX-M363N/MX-M453N/MX-M503N MX-M623N/MX-M753N MX-2610N/MX-3110N/MX-3610N MX-4110N/MX-4111N/MX-5110N/MX-5111N

- **Priority:** Medium
	- **Date:** April 2012
- **Subject: Authentication and Access Control with Active Directory and HID Cards**
- **Description:** MFP users can now be authenticated and controlled using HID access cards and card readers.
	- Details: See the instructions and examples on the following pages to see how to set up the HID card and card reader with Active Directory.

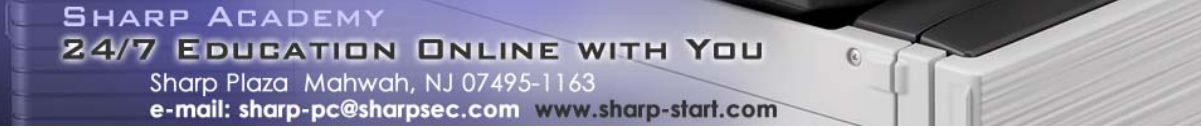

**1 OF 19**